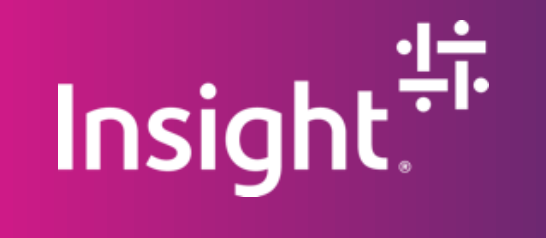

## Using VNETs in PaaS solutions

Tomasso Groenendijk

Insight Presentation *Insight Proprietary & Confidential. Do Not Copy or Distribute. © 2017 Insight Direct USA, Inc. All Rights Reserved.* 1

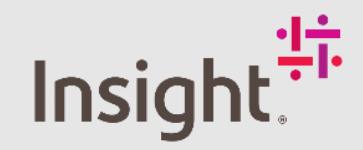

## Tomasso Groenendijk **EMEA Solution Architect**

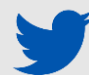

#### @tlagroenendijk

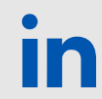

linkedin.com/in/tomassogroenendijk

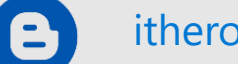

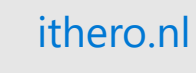

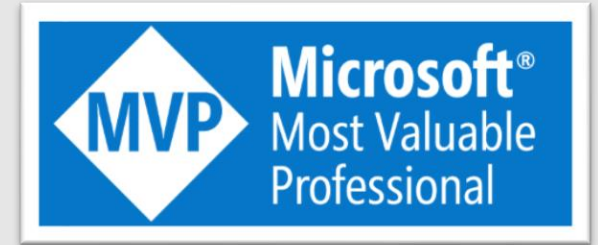

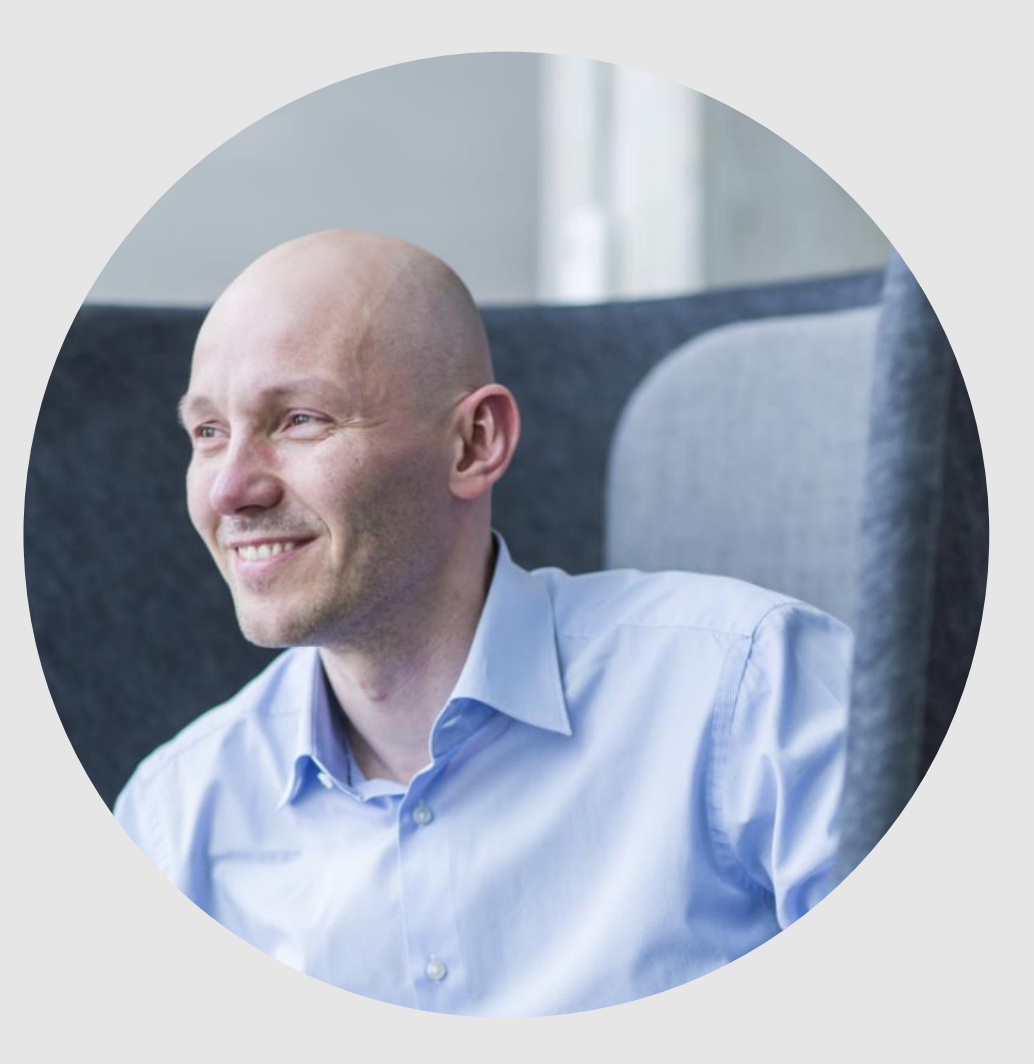

## **Azure Virtual Network (VNet)**

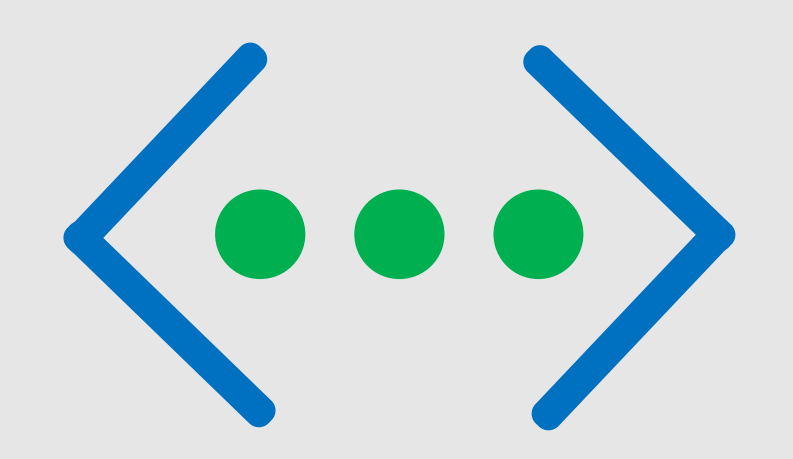

Azure Virtual Network enables many types of Azure resources, such as Azure Virtual Machines (VM), to securely communicate with each other, the internet, and on-premises networks

Azure Virtual Network provides the following key capabilities:

- **Exercise Isolation** and segmentation
- Communicate with the internet
- Communicate between Azure resources
- **EX Communicate with on-premises resources**

## **Azure infrastructure services hierarchy**

- **EXECUTE: Subscription**
- Location
- **Resource group**
- Virtual network
- Subnet
- **E** Availability set
- Load balancer
- Network security group
- Virtual machine

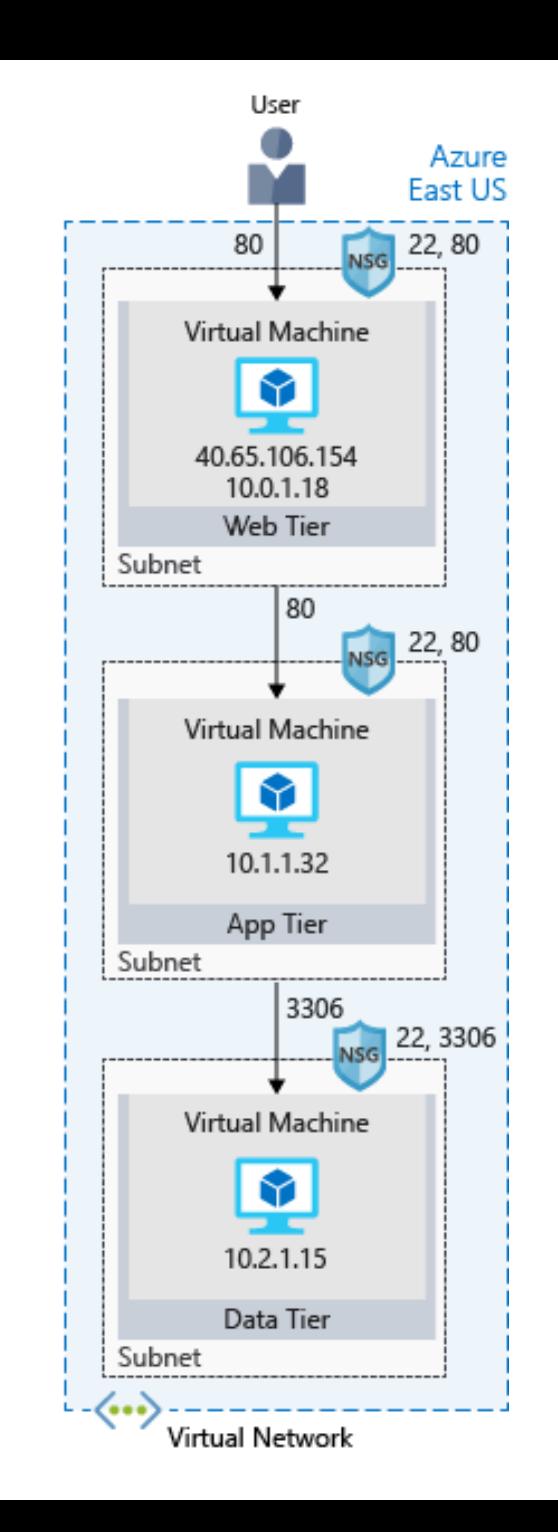

## **Network** Security Group

- You can filter network traffic to and from Azure resources in an Azure virtual network with a network security group.
- **A** network security group contains security rules that allow or deny inbound network traffic to, or outbound network traffic from, several types of Azure resources.

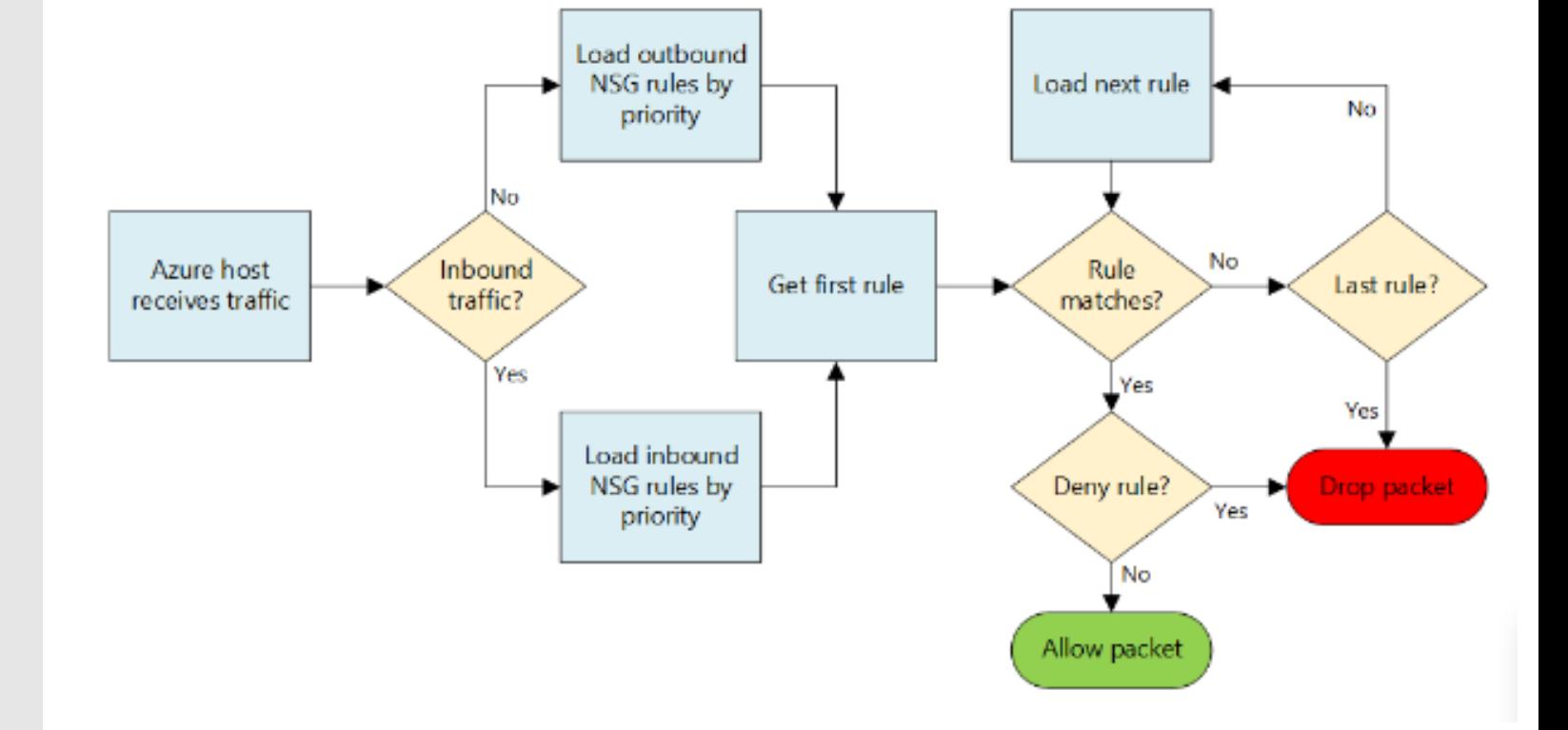

## **VNet Integration**

Access resources in your Azure VNet

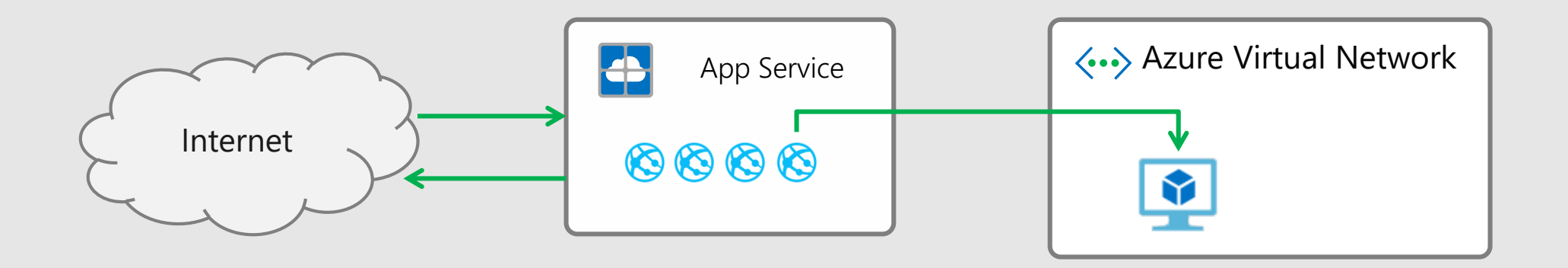

Outbound backend calls from your app can reach private IP addresses in your Azure Virtual Network or go out to the internet through a set of addresses shared with other apps.

You can reach on premises resources if VNet uses a Site to Site VPN. The current feature does not work with ExpressRoute or Service Endpoints.

## **App Service Environment** (ASE)

The ASE is a deployment of the Azure App Service into a subnet of a customer's Azure **Virtual Network** 

The ASE provides:

- Network isolation for Apps ٠
- Larger scale then multi-tenant ٠
- More powerfull hosts ٠
- Ability to work with all VPN types ٠

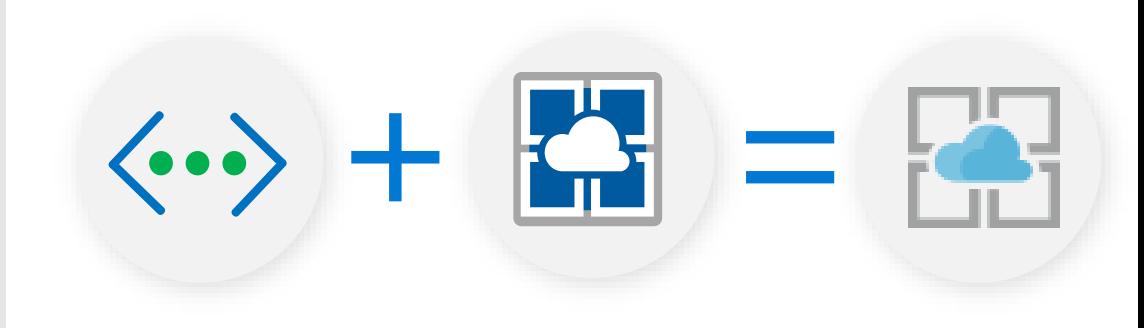

## **External ASE**

- Assign an IP SSL Address to a single app  $\langle \cdot \cdot \rangle$  Azure Virtual Network
- Use NSGs to lock down access to that app ٠
- ▪▪ Enables things like hosting a public app that ٠ calls an API App that only apps in the ASE can reach

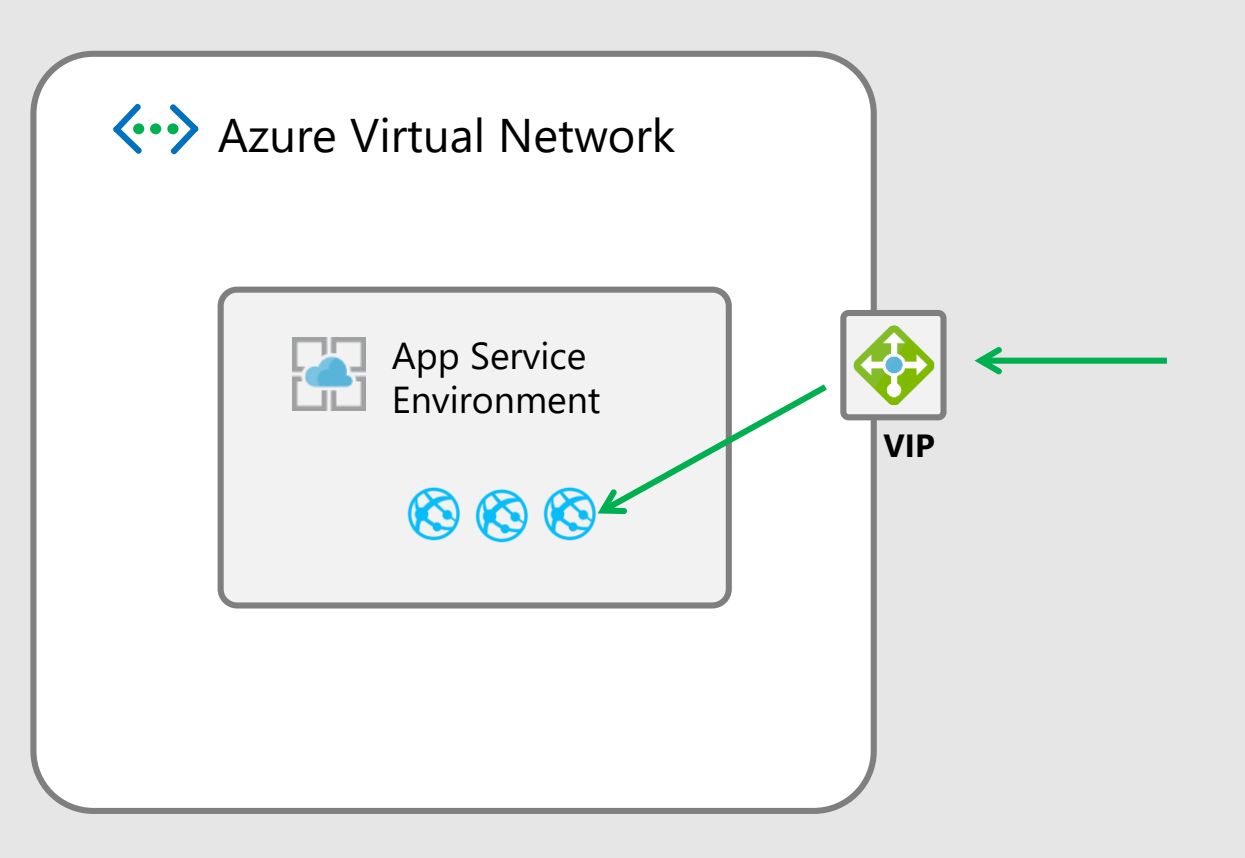

## **ILB ASE**

- Private IP address for your apps ▪
- Use your own DNS and host apps with the ▪ DNS names you want to use

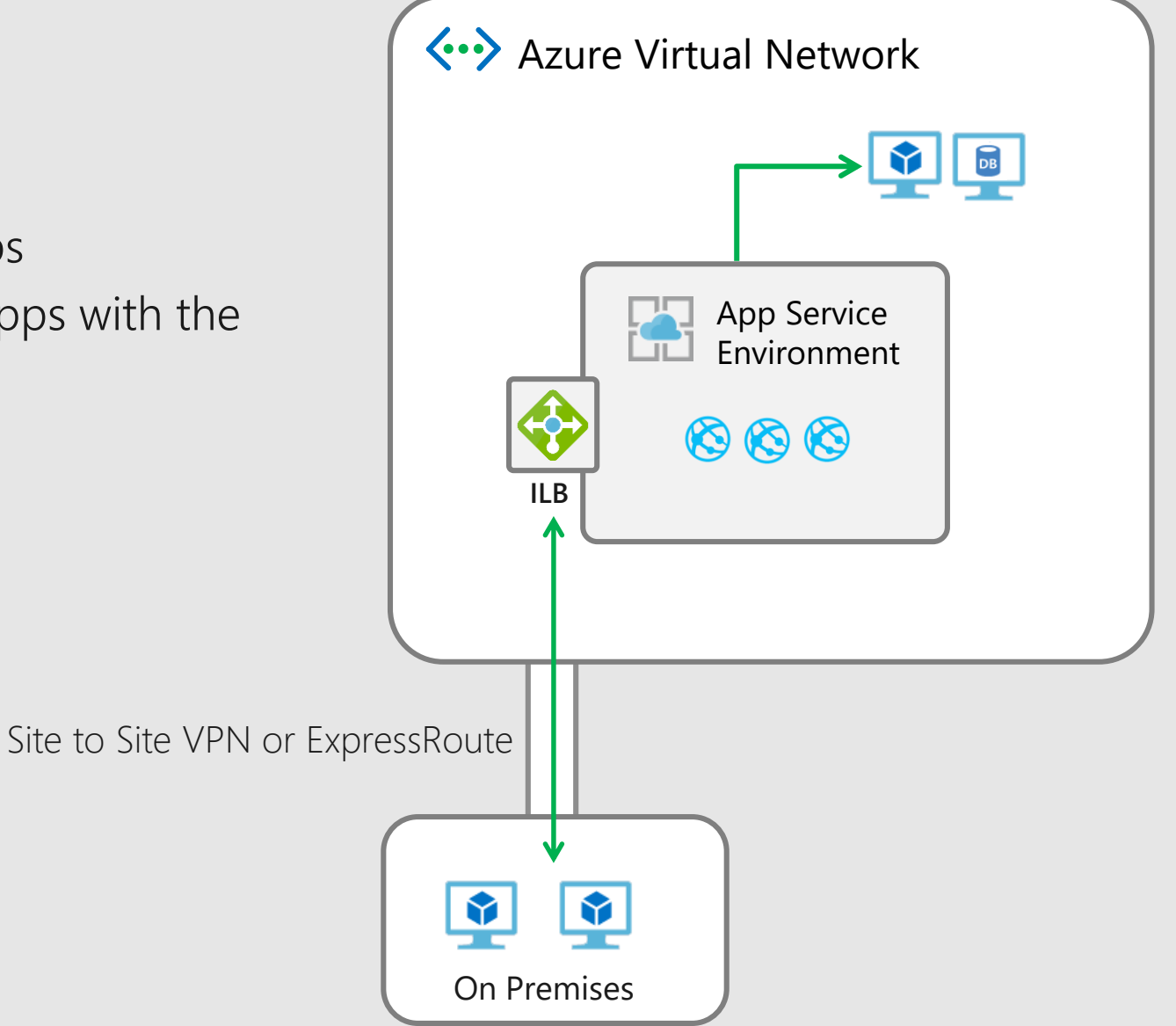

# **Demo**

The following topics are shown:

- ASE
- **·** Virtual Network
- **·** Isolated App Service Plan
- **Exercise Isolated Web App**

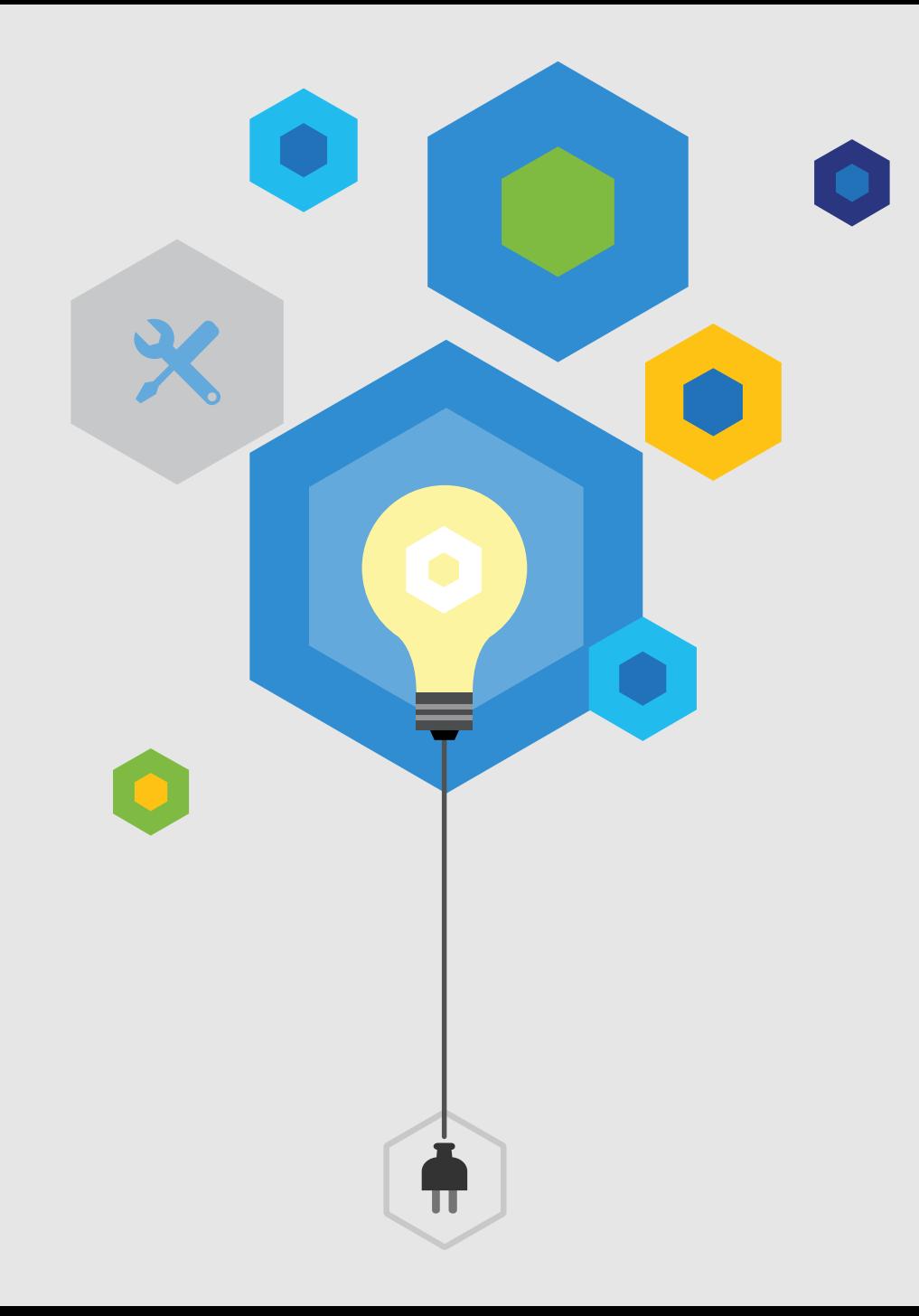

## **Virtual Network Service Endpoints**

Endpoints allow you to secure your critical Azure service resources to only your virtual networks.

Service endpoints provide the following benefits:

- **EXECUTE Improved security for your Azure** service resources
- **Optimal routing for Azure service** traffic from your virtual network
- **EXECUTE:** Simple to set up with less management overhead

Azure Generally available

- Azure Storage
- Azure SQL Database
- Azure SQL Data Warehouse 靠
- Azure Database for PostgreSQL server
- Azure Database for MySQL server
- Azure Database for MariaDB
- **Azure Cosmos DB**
- **■** Azure Key Vault
- **图 Azure Service Bus**
- **图 Azure Event Hubs**
- **Azure Data Lake Store Gen 1**

#### Public Preview

Azure Container Registry

## **Configure service endpoint for an existing Azure virtual network and subnet**

- From All resources blade, find the virtual network you want to configure service endpoint for Azure Cosmos DB.
- Navigate to the Service endpoints blade and make sure that the subnet of the virtual 蠹 network has been enabled for the "Azure.CosmosDB" service endpoint.

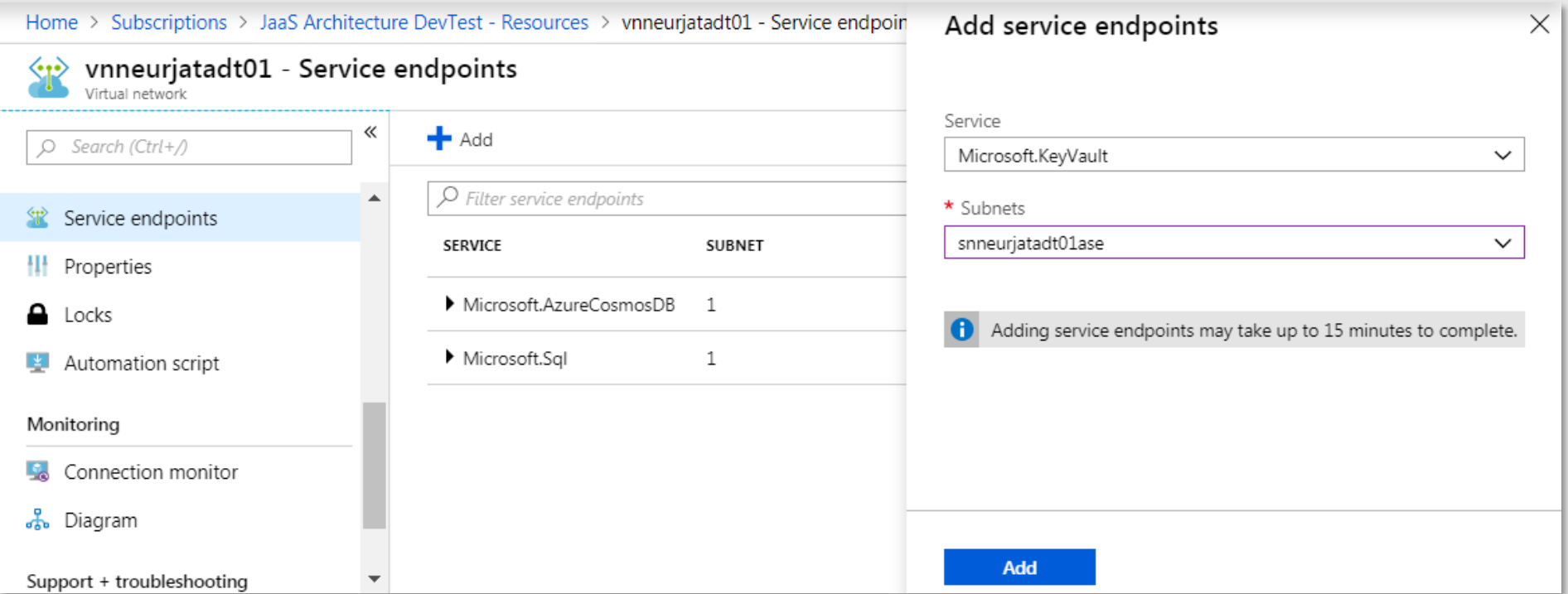

## **Secure access to an Azure Cosmos DB account by using Azure Virtual Network service endpoint**

By enabling a Service Endpoint, traffic is ensured an optimal and secure route to the Azure Cosmos DB.

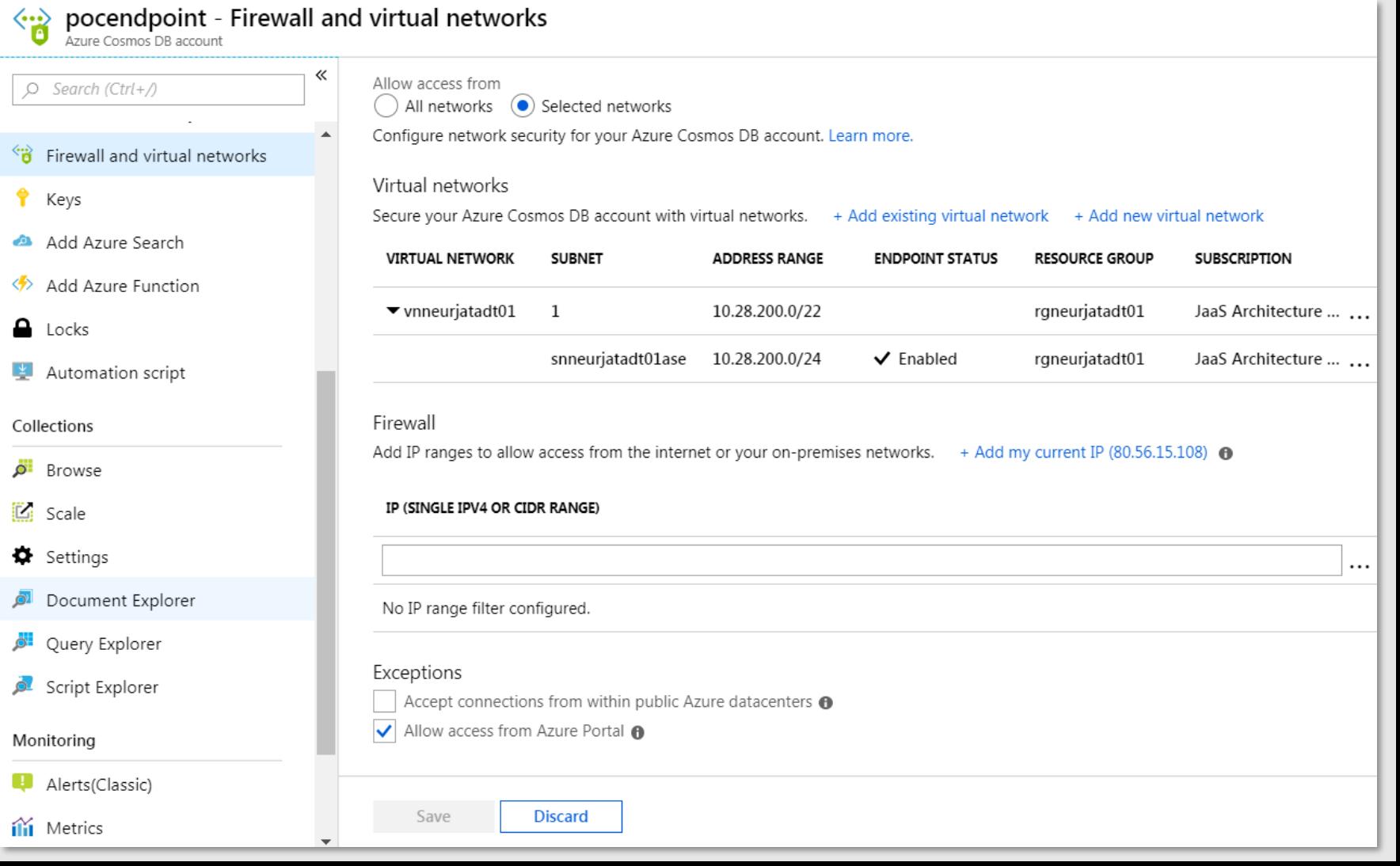

# **Demo**

The following topics are shown:

**•** Service endpoints

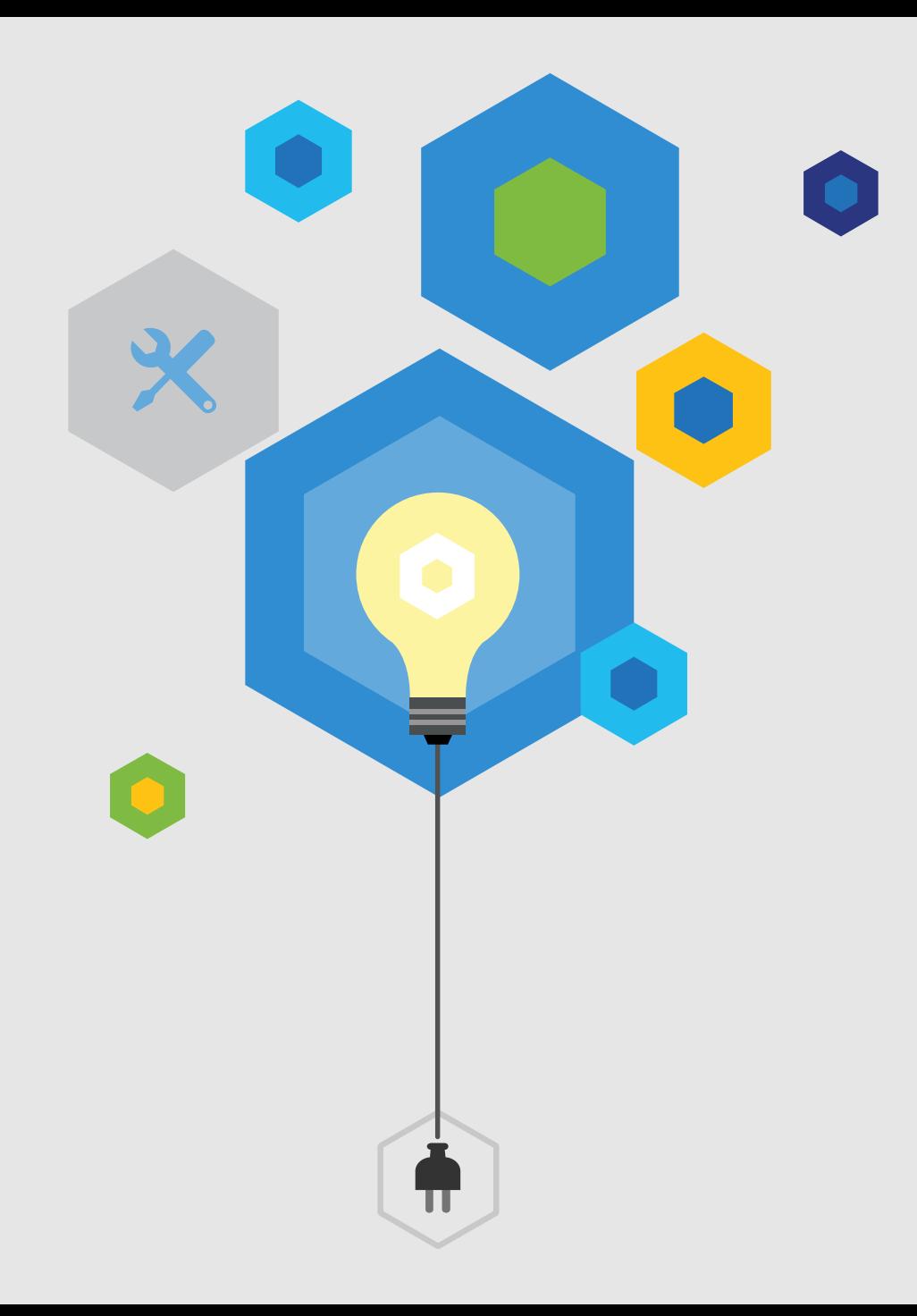

## ILB ASE with Web Application Firewall (WAF)

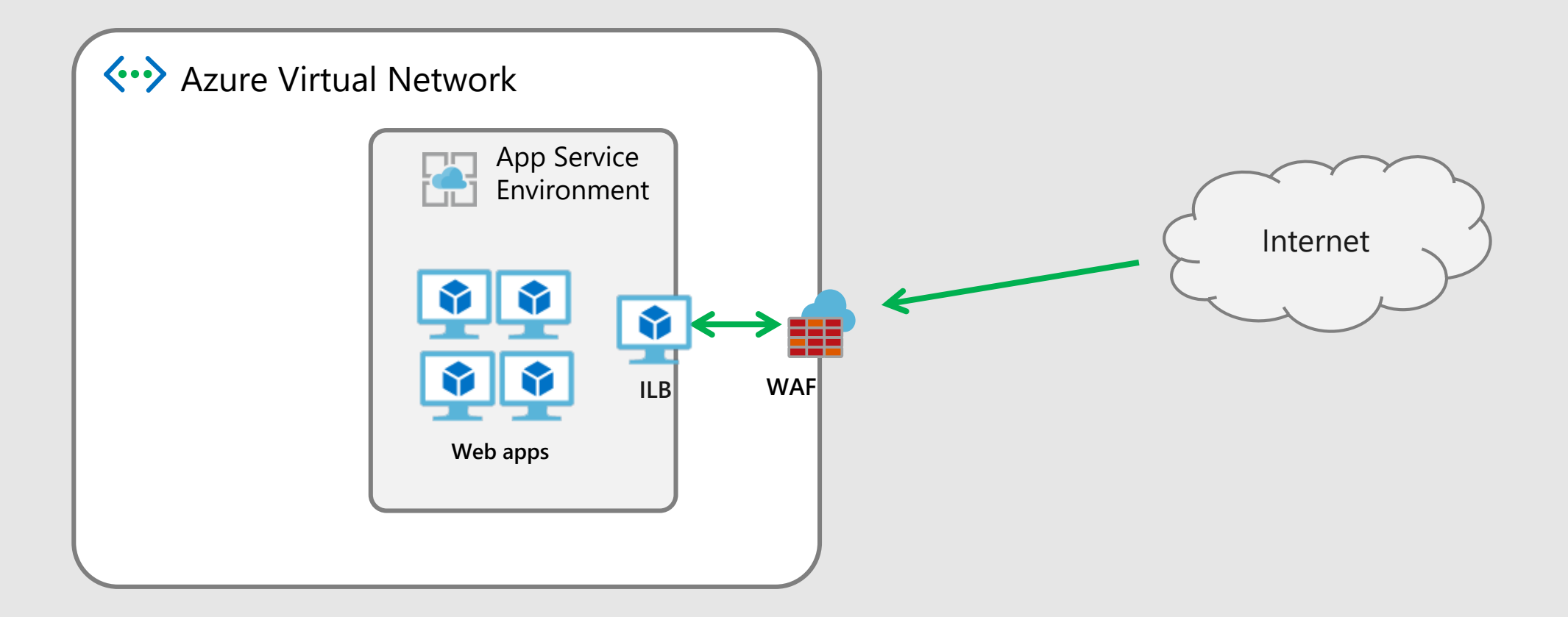

### **API Management**

- API Management is configured as "External" 臨
- Allows External IP address to be exposed for public connections 辑
	- Internal VNET integration for accessing internal resources such as ASE hosted 朤 Azure functions

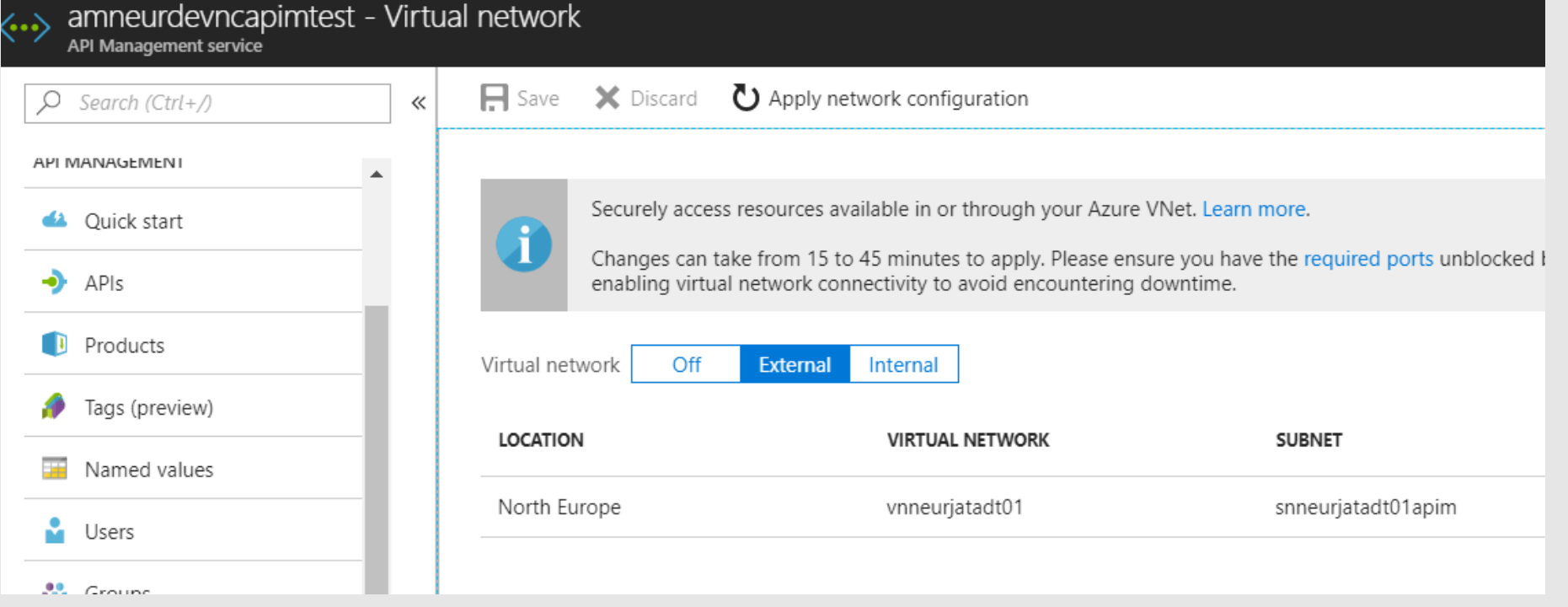

## **Using Azure API Management with virtual networks**

#### External

- 彝 the API Management gateway and developer portal are accessible from the public internet via an external load balancer.
- 靠 The gateway can access resources within the virtual network.

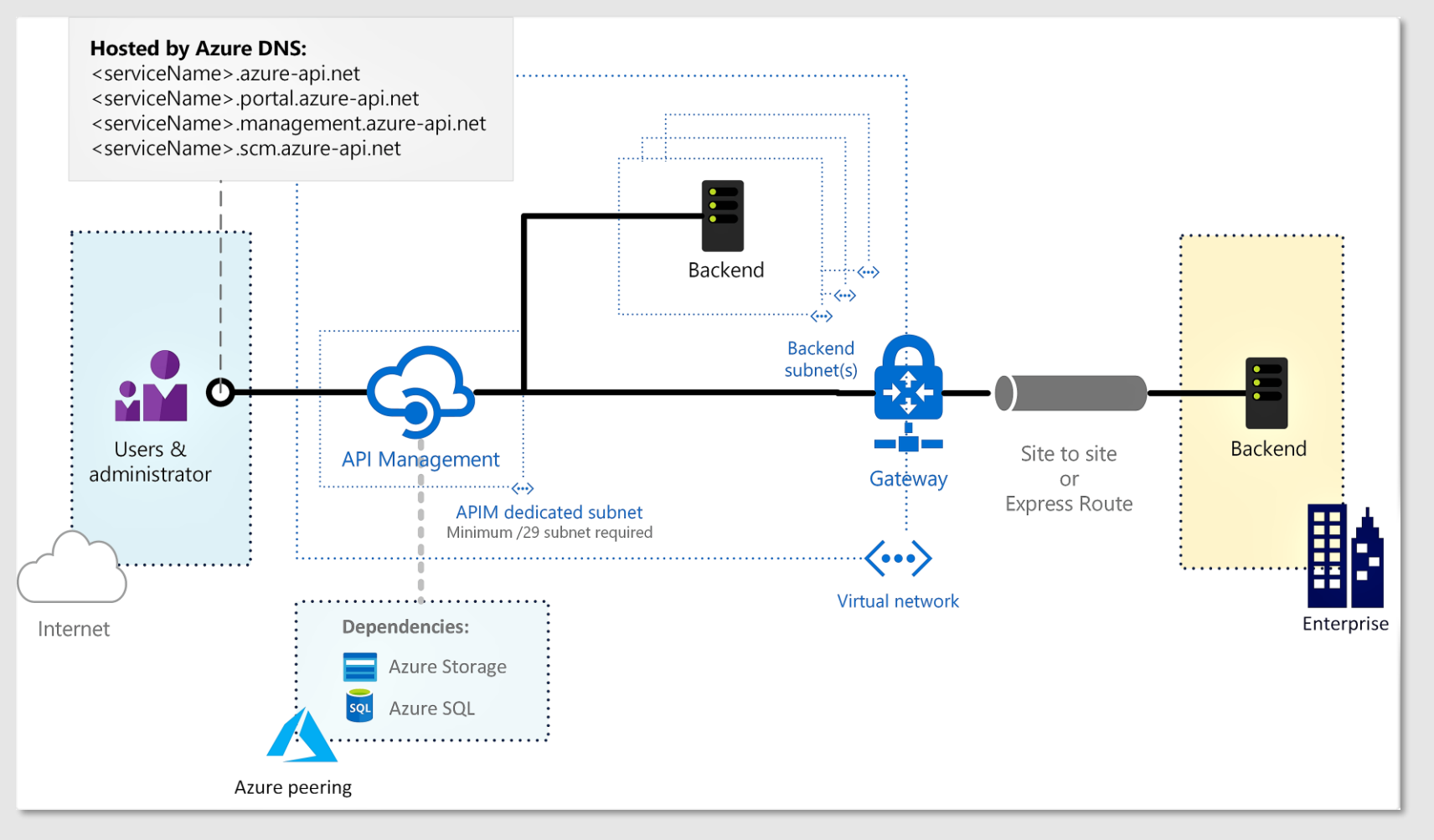

## **API Management pricing**

#### Pricing details

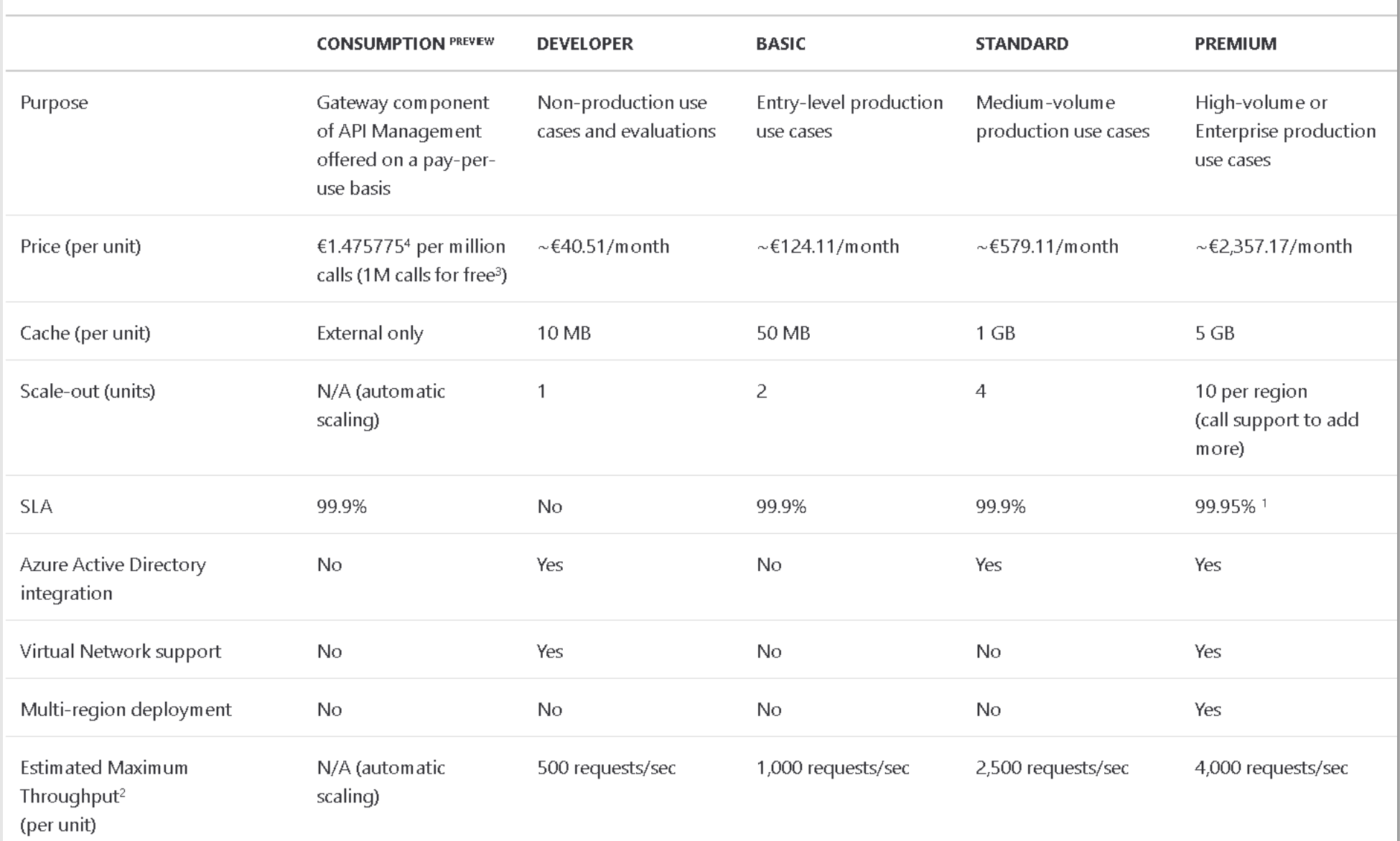

# **Questions**

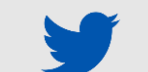

@tlagroenendijk

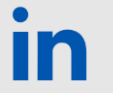

linkedin.com/in/tomassogroenendijk

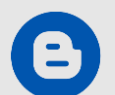

ithero.nl